# **Compiler Construction in Maude**

**> Introduction to metaprogramming**

[International School on Rewriting](https://dalila.sip.ucm.es/isr2021/) [Universidad Complutense de Madrid](https://informatica.ucm.es)

[Christiano Braga](http://www.ic.uff.br/~cbraga) July 12th, 2021

Universidade Federal Fluminense, Brazil

- A compiler is a *program transformation* tool.
- Maude is a *formal tool* for system development.
- One of its distinguishing features is support for *meta* programming.
- **A compiler can be implemented as a meta program in Maude.**

• To present a gentle introduction to compiler construction in Maude using meta programming.

To teach by example.

- 1. Maude modules
- 2. Maude meta-modules
- 3. Basic elements of a compiler
- 4. Basic elements of a compiler and Maude (meta) elements
- 5. A simple compiler in Maude
- 6. An extension with scope

## <span id="page-4-0"></span>**[Maude](#page-4-0)**

#### **Stack datatype in Maude**

```
fmod STACK is
     inc RAT .
     sort Stack .
     subsort Rat < Stack .
     op empty : -> Stack [ctor] .
     op _::_ : Stack Stack -> Stack [ctor assoc id: empty] .
     op top : Stack ~> Rat .
     op pop : Stack -> Stack .
     op push : Rat Stack -> Stack .
     var R : Rat . var S : Stack .
     eq push(R, S) = S :: R.
     eq pop(empty) = empty.
     eq pop(S :: R) = S.
     eq top(S :: R) = R.
```
fmod STACK is *--- ...*

endfm

- Defines a namespace that should be interpreted by its *initial* algebra semantics.
- Example *terms* of the initial algebra are:

1, 1 :: 2,  $push(1, 1 :: 2)$ ,  $pop(push(1, 1 :: 2))$ .

fmod STACK is inc RAT . *--- ...* endfm

- We should be careful not to *mess up* with the algebra of the module being included, when including a module.
- In the example, rational numbers should remain rational numbers after being included by the STACK module.

#### **Stack datatype in Maude > Sorts and operations**

```
fmod STACK is
     inc RAT .
     sort Stack .
     op empty : -> Stack [ctor] .
     op _::_ : Stack Stack -> Stack [ctor assoc id: empty] .
     --- ...
endfm
```
- Terms of the initial algebra of STACK have types, or sorts, in Maude terminology.
- For example,
	- operator empty is a constant constructor operator of sort Stack, and
	- operator  $\lbrack \cdot \rbrack$ : is an infix binary (constructor) operator that relates two stacks and produces another.

```
fmod STACK is
     --- ...
    var R : Rat . var S : Stack .
     eq push(R, S) = S :: R.
    eq pop(empty) = empty.
    eq pop(S :: R) = S.
    eq top(S :: R) = R.
```
- They relate, or *identify*, elements in the initial algebra of the given module.
- Terms push $(1, 1 : 2)$ , pop(push $(1, 1 : 2)$ ) are *identified* with  $1 :: 2 :: 1$  and  $1 :: 2$ , respectively, by means of the equations of module STACK.

#### **Stack datatype in Maude > Equations ii**

- **Equations are** *declared* with *patterns* of terms (with variables) as formal parameters (understanding equation declaration as function declaration).
- A pattern can be:
	- a ground term, such as empty,
	- a variable, such as R,
	- or a complex pattern such as  $S : R$ .
- Equations are *applied* to (ground) terms of the initial algebra, the actual parameters.

reduce **in** STACK : pop(push(1, push(2, push(3, empty)))) . rewrites: 4 **in** 0ms cpu (0ms real) (266666 rewrites/second) result Stack:  $3 \cdot \cdot 2$ 

- Command *reduce* applies equations "to the bitter end".
- Equations are assumed to implement a function, in a mathematical sense:
	- always terminate and
	- always produce the same output for a given input.

```
fmod 'STACK is
  including 'BOOL .
  including 'RAT .
  sorts 'Stack .
  subsort 'Rat < 'Stack .
  op '_::_ : 'Stack 'Stack -> 'Stack [assoc ctor id('empty.Stack)] .
  op 'empty : nil -> 'Stack [ctor] .
  op 'pop : 'Stack -> 'Stack [none] .
  op 'push : 'Rat 'Stack -> 'Stack [none] .
  op 'top : '`[Stack`] -> '`[Stack`] [none] .
 none
  eq 'pop['empty.Stack] = 'empty.Stack [none] .
  eq 'pop['::_['S:Stack,'R:Rat]] = 'S:Stack [none].
  eq 'push['R:Rat,'S:Stack] = ':: ['S:Stack,'R:Rat] [none] .
  eq 'top['::['S:Stack, 'R:Rat]] = 'R:Rat [none].
endfm
```
- At the meta-level, Maude elements such as modules, module inclusion, sorts, operators, variables, and equations become terms.
- For example, a meta (functional) module is a term of sort FModule, such as the module on the previous slide.
- A meta-function is a Maude function that manipulates terms that represent Maude elements at the meta-level.
- Maude provides various functions to program at the meta-level, declared in the module META-LEVEL.
- Some of them are:
	- upModule: Given the identifier of a given module, returns its meta-representation.
	- upTerm: Given a term produces its associated meta-term.
	- downTerm: Given a meta-term returns the term associated with the given meta-term.
	- metaReduce: Given a meta-module and a meta-term, returns the meta-term resulting from the application of the meta-equations, in the given meta-module, to the given meta-term.

fmod META-STACK is inc STACK . inc META-LEVEL . endfm

- The module on slide Stack datatype at the meta-level i is an example of a meta-module obtained by the execution of reduce in META-STACK : upModule('STACK, false) .
	- The second argument is a Boolean value denoting wheather the BOOL module, for the Boolean algebra, should be included or not.

```
reduce in META-STACK : upTerm(3 :: 2) .
rewrites: 1 in 0ms cpu (0ms real) (58823 rewrites/second)
result GroundTerm: '_::_['s_ˆ3['0.Zero],'s_ˆ2['0.Zero]]
```
- Let us look at the meta-representation of a term:
	- Constant:  $0 = '0$ . Zero
	- Operator:  $3 = s^3$ ['0.Zero], where  $s^3$ ['0.Zero] is the successor of 0 composed with itself 3 times.

```
reduce in META-STACK :
metaReduce(
    upModule('STACK, false),
    upTerm(pop(push(1, push(2, push(3, empty))))).
rewrites: 7 in 2ms cpu (2ms real) (2784 rewrites/second)
result ResultPair: {' :: ['s ^3['0.Zero],'s ^2['0.Zero]],'Stack}
```
- Meta-function metaReduce simplifies the given meta-term to its simplest (or normal) form.
- Descent functions can be applied while defining equations, not only at the command-line. This is the basis of our compiler!

## <span id="page-18-0"></span>**[Compiler construction](#page-18-0)**

#### **Elements of a compiler**

- 1. **A (context-free) grammar**
- 2. **Its parser**
- 3. A type-checker
- 4. **An intermediate-language generator**
- 5. An intermediate-language optimizer
- 6. A machine-language generator
- This tutorial seminar illustrates how to: represent a grammar (1), build its parser (2), and code an intermediate-language generator (4).

#### **Representing a grammar in Maude i**

• Let us first consider the following CFG for arithmetic expressions in BNF:

 $E$  ::=  $E + E$  |  $E * E$  |  $(E)$  | <num> | <id>

where E is the initial symbol and  $+, *, (,)$ ,  $\langle num \rangle$ , and  $\langle id \rangle$ are terminals. The lexemes  $\langle num \rangle$  and  $\langle id \rangle$  represent numbers and identifiers in the arithmetic language.

- This grammar has an operator precedence problem. How should we parse  $2 + 3 * 4$ ?
- This is sometimes fixed by factorizing the rules into terms and factors or by declaring an operator precedence among the binary arithmetic operations.
- Another problem of it is operator associativity.

```
fmod SIMP-GRAMMAR is
     inc QID .
     inc RAT .
     sorts Exp Val .
     subsort Val < Exp .
     op noExp : -> Exp .
     op num_ : Rat -> Val [prec 10] .
     op - : Exp Exp -> Exp [prec 20 gather(E e)].
     op - : Exp Exp \rightarrow Exp [prec 20 gather(E e)].
     op -* : Exp Exp -> Exp [prec 15 gather(E e)].
     op \angle : Exp Exp \rightarrow Exp [prec 15 gather(E e)].
     op (_) : Exp -> Exp .
```
- Precedence and associativity can be solved by declaring operator precedence and gathering operator attributes in Maude.
- Operators with lower precedence bind tighter and the pattern E e specifies letf-associativity.
- Operator num functions as a casting operation, by injecting Rational numbers into Val sort.

This module allows us to write Rational numbers' arithmetic expressions.

```
reduce in SIMP-GRAMMAR : num 1 / num 2 * num 4 .
rewrites: 0 in 0ms cpu (0ms real) (0 rewrites/second)
result Exp: num 1 / num 2 * num 4
```
## **Elements of a compiler and Maude i**

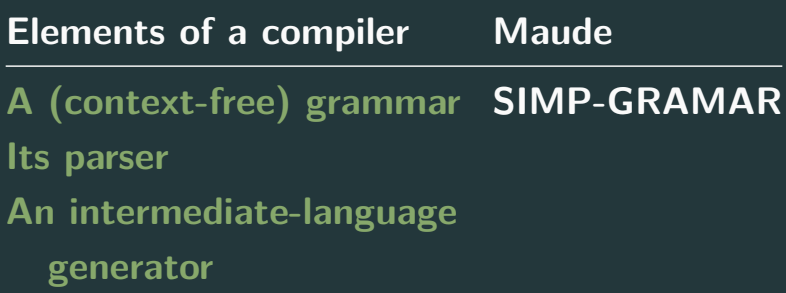

- At this point one may have noticed that it is possible to write a compiler at the object-level (as opposed to the meta-level).
- However, using the meta-level, one can create a *formal* executable environment for a language that allows for compilation, static analysis, code-generation, verification or any other procedure one may think of.
- As we have seen in the previous slide, we can already parse terms in SIMP-GRAMMAR.
- However, our compiler requires meta-terms to do its job.
- Not surprisingly, there is a descent function metaParse that does it and produces a meta-term from a list of quoted identifiers, or *qids*, such as 'a 'b 'c.

```
fmod SIMP-LEXER is
   inc LEXICAL . inc META-LEVEL .
   inc STRING . inc RAT .
   op lex : String ~> QidList .
   op $lexQid : Qid ~> QidList . op $lexQidList : QidList ~> QidList .
   op $isNum : Qid -> Bool . op $error : -> Rat .
   var S : String . var Q : Qid . var QL : QidList .
   eq lex(S) = \$lexQidList(tokenize(S)).
   eq \text{lexQid}'(+) = ' + . eq \text{lexQid}'(-) = ' - .eq \text{lexQid}('*) = '*. eq \text{lexQid}(')) = '/.
   eq \text{flexQid}('') = ''( . . . ) = \text{exQid}('') = ''.ceq \text{flexQid}(Q) = \text{ 'num } Q \text{ if } \text{si} \text{slmm}(Q).
   eq $lexQidList(nil) = nil .
   eq \text{flexQidList}(Q QL) = \text{flexQid}(Q) \text{flexQidList}(QL).
   eq $isNum(Q) = downTerm(getTerm)metaParse(upModule('RAT, false), Q, 'Rat)), \ellerror = / = \ellerror .
endfm
```

```
fmod SIMP-LEXER is
   inc LEXICAL . inc META-LEVEL .
```

```
op lex : String ~> QidList .
```

```
op $isNum : Qid \rightarrow Bool. op $error : \rightarrow Rat.
var S : String . var Q : Qid .
eq lex(S) = \$lexQidList(tokenize(S)).
```

```
ceq \text{flexQid}(Q) = \text{ 'num } Q \text{ if } \text{fsNum}(Q).
```

```
eq $isNum(Q) = downTerm(getTerm)metaParse(upModule('RAT, false), Q, 'Rat)), \ellerror) =/= \ellerror.
endfm
```

```
reduce in SIMP-LEXER : lex("1 + 2") .
rewrites: 23 in 4ms cpu (4ms real) (5385 rewrites/second)
result NeTypeList: 'num '1 '+ 'num '2
```

```
reduce in SIMP-LEXER : lex("a + 2") .
rewrites: 21 in 0ms cpu (0ms real) (25179 rewrites/second)
result [\angle QidList Kind >]: $lexQid('a) '+ 'num '2
```
- As a good lexer, module SIMP-LEXER provides a function, lex, that given a string produces a list of tokens.
	- Function lex is a partial function: it is not the case that any given string represents a Rational number arithmetic expression.
- One way to enconde tokens is as qids.
- Function tokenize, from module LEXICAL, helps us to do precisely that: it breaks a string into a qid list.
- Function lex in SIMP-LEXER finds a Rational number, represented by a qid Q, in a list of qids, and replaces it by 'num Q.

```
fmod SIMP-PARSER is
     inc SIMP-LEXER .
     op parse : String -> Term .
     var S : String .
     eq parse(S) =
        getTerm(metaParse(upModule('SIMP-GRAMMAR, false),
                          lex(S), 'Exp).
```
- Function parse, that receives a string and returns a term in Exp, is quite simple to write.
- It simply calls metaParse passing, as actual parameters:
	- 1. the meta-representation of SIMP-GRAMAR (given by upModule) and
	- 2. the qid list representing list of tokens of the program to be parsed, returned by function lex.

## **Elements of a compiler and Maude ii**

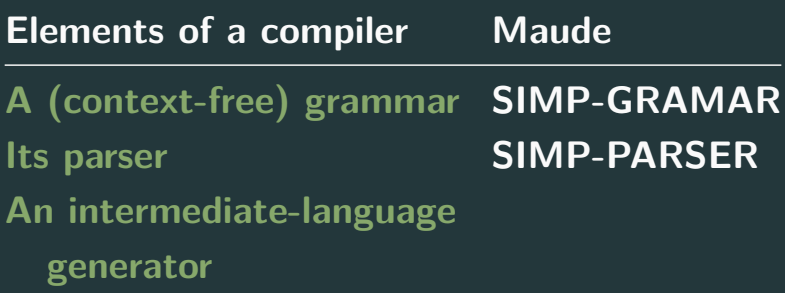

```
fmod STACK-MACHINE-GRAMMAR is
     inc QID . inc RAT .
     sort Prog Cmd Arith .
     subsort Arith < Cmd < Prog .
     op push : Rat -> Cmd .
     ops skip pop : -> Cmd .
     ops add sub mul div : -> Arith .
     op \_, : Prog Prog \rightarrow Prog [assoc].
```
### **Compiling Simp > Stack machine language ii**

- This is the grammar of the target languge of our compiler.
- Sorts Cmd and Prog represent what their names imply.
- Commands are push, pop, with the usual meaning, skip, that "does nothing", and arithemtic operators, such as add that pops twice, sums the popped Rational numbers, and pushes the result back onto the stack.
- A program is either a command, an arithmetic operator or a sequence of commands separated by ;.
### **Compiling Simp > Transformer i**

```
fmod TRANSFORM-SIMP-STACK is
     inc META-LEVEL .
     op tau : Term -> Term .
     var C : Constant .
     var G : GroundTerm .
     vars T1 T2 : Term .
     eq tau('num_[C]) = 'push[C].
     eq tau('num [G]) = 'push[G] .
     eq tau('_+ [T1, T2]) =
        '_{-}; [tau(T1), '_{-}; [tau(T2), 'add.Cmd]].
     eq tau('_-_[T1, T2]) =
        '_{-}; [tau(T1), '_{-}; [tau(T2), 'sub.Cmd]].
     eq tau(' * [T1, T2]) =
        '_{-}; [tau(T1), '_{-}; [tau(T2), 'mul.Cmd]].
     eq tau('_/_[T1, T2]) =
        '_{-}; [tau(T1), '_{-}; [tau(T2), 'div.Cmd]].
endfm
```
- Metafunction tau is our compiler. **As simple as that!**
- Equations for tau define it to be a metafunction responsible for transforming, i.e. compiling, expressions programs in the SIMP language into programs in the STACK-MACHINE language.

Equation tau('num  $[G]$ ) = 'push [G] denotes that a number is simply pushed into the stack;

```
reduce in TRANSFORM-SIMP-STACK : tau('num_['s_ˆ2['0.Zero]]) .
rewrites: 1 in 0ms cpu (0ms real) (~ rewrites/second)
result GroundTerm: 'push['s_ˆ2['0.Zero]]
```
Equation

```
tau(')/[T1, T2]) ='; [tau(T1), '; [tau(T2), 'div.Cmd]]
```
transforms a division into a division of the last two elements of the stack.

```
reduce in T :
reduce in TRANSFORM-SIMP-STACK :
tau('_/_['num_['s_['0.Zero]],'num_['s_ˆ2['0.Zero]]]) .
rewrites: 3 in 0ms cpu (0ms real) (3000000 rewrites/second)
result GroundTerm:
'_;_['push['s_['0.Zero]],'_;_['push['s_ˆ2['0.Zero]],'div.Cmd]]
```
## **Elements of a compiler and Maude iii**

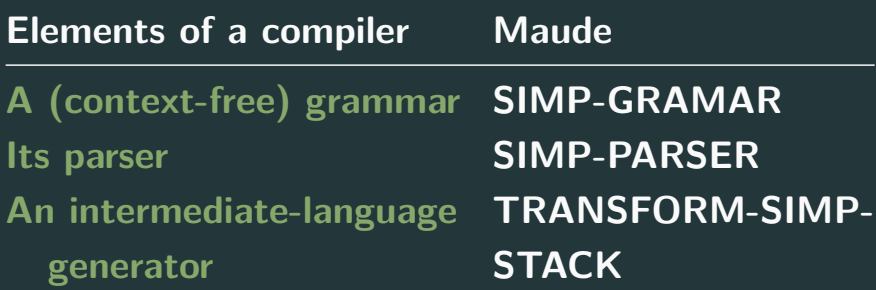

## <span id="page-41-0"></span>**[Building an interpreter](#page-41-0)**

```
fmod STACK-MACHINE is
    inc QID . inc RAT . inc STACK .
    inc STACK-MACHINE-GRAMMAR .
    op run : Prog -> Stack .
    op $run : Prog Stack -> Stack .
    vars R R1 R2 : Rat . var S : Stack .
    var C : Cmd . var A : Arith . var P : Prog .
    eq run(P) = $run(P, empty).
    eq \text{frun}(\text{push}(R), S) = S :: R.
    eq $run(pop, S :: R) = S.
    eq $run(add, S :: R1 :: R2) = S :: (R1 + R2).
    eq $run(sub, S :: R1 :: R2) = S :: (R1 - R2).
    eq $run(mul, S :: R1 :: R2) = S :: (R1 * R2).
    eq \text{Trun}(\text{div}, S :: R1 :: R2) = S :: (R1 / R2).
    eq \text{Trun}(A, \text{empty} :: R) = R.
    eq $run(A, empty) = empty.
    eq \text{Trun}(C ; P, S) = \text{Trun}(P, \text{Trun}(C, S)).
endfm 40
```
fmod STACK-MACHINE is

```
op run : Prog -> Stack .
op $run : Prog Stack -> Stack .
vars R R1 R2 : Rat . var S : Stack .
var C : Cmd . var P : Prog .
eq run(P) = $run(P, empty).
eq \text{frun}(\text{push}(R), S) = S :: R.
```

```
eq $run(add, S :: R1 :: R2) = S :: (R1 + R2).
```

```
eq \text{Trun}(C ; P, S) = \text{Trun}(P, \text{Trun}(C, S)).
endfm 41
```
## **An interpreter for the Stack Machine i > The stack machine ii**

- The STACK-MACHINE module provides a function run that interprets a STACK-MACHINE program in the context of a stack, returning the stack resulting from the applications of the given program on an stack that is initially empty..
- For example, to run a push command it to write a rational number to the top of the given stack.
- To run an add command we pop twice and push their sum back onto the stack.
	- This is accomplished by pattern matching.
	- Pattern  $S : : R1 : : R2$  matches with a stack that has Rational numbers R1 and R2 on its "first two tops".
	- Pathern S :: R1 + R2 denotes the stack S with  $R1 + R2$ replacing R1 :: R2.

```
fmod RUN-TIME is
     inc SIMP-PARSER .
     inc TRANSFORM-SIMP-STACK .
     inc STACK-MACHINE .
     op P : -> Prog .
     var T : Term .
     op compile : Term -> Prog .
     eq compile(T) = downTerm(tau(T), P).
```
#### **Putting it all together > The RUN-TIME module ii**

• Module RUN-TIME is a pullback of the parser, the compiler and the interpreter.

reduce in RUN-TIME : parse( $''(1 / 2) + (1 / 4)$ "). rewrites: 58 **in** 1ms cpu (1ms real) (31815 rewrites/second) result GroundTerm: '\_+\_['\_/\_['num\_['s\_['0.Zero]],'num\_['s\_ˆ2['0.Zero]]], '\_/\_['num\_['s\_['0.Zero]],'num\_['s\_ˆ4['0.Zero]]]]

reduce in RUN-TIME : compile(parse( $''(1 / 2) + (1 / 4)''$ )). rewrites: 67 **in** 1ms cpu (2ms real) (36853 rewrites/second) result Prog:

```
push(1); push(2); div; push(1); push(4); div; add
```
reduce **in** RUN-TIME : run(compile(parse("(1 / 2) + (1 / 4)"))) . rewrites: 87 **in** 1ms cpu (1ms real) (51570 rewrites/second) result PosRat: 3/4

```
fmod SIMP-GRAMMAR' is
     inc SIMP-GRAMMAR .
     sort Id .
     subsort Id < Exp .
     op id_ : Qid \rightarrow Id [prec 10].
     op let_i = in: Id Val Exp \rightarrow Exp [prec 30].
endfm
fmod SIMP-LEXER' is
     inc SIMP-LEXER .
     var Q : Qid .
     eq $lexQid('let) = 'let .
     eq \ell = \ell = \ell.
     eq \ell = \ell \eq \ell \leq \ell \leq \ell = 'id qid("'" + string(Q)) [owise].
endfm
```
- This extension to Simp allows for the declaration of variables as let expressions.
- The lexer has to know how to handle identifiers in arithmetic expressions and let declarations, such as let  $x = (1 / 2)$ in  $x + (3 / 4)$ .

```
fmod SIMP-PARSER' is
     inc SIMP-LEXER' .
     op parse : String -> Term .
     var S : String .
     eq parse(S) =
        getTerm(metaParse(upModule('SIMP-GRAMMAR', false),
                lex(S), 'Exp).
endfm
fmod STACK-MACHINE-GRAMMAR' is
     inc STACK-MACHINE-GRAMMAR .
     op push : Qid -> Cmd .
     op load : Qid Rat -> Cmd .
```
- We need to let the parser know that the new grammar should be used: SIMP-GRAMAR' instead of SIMP-GRAMMAR.
- The stack machine has to learn how to push identifiers and how to load them, that is, expand the execution context with a relation between an indentifier and a (Rational) value.

fmod ENV is inc MAP{Qid, Rat} \* (sort Map{Qid, Rat} to Env, sort Entry{Qid, Rat} to Bind, op empty to emptyEnv) .

- The environment is a set of bindings between identifiers (qids) and values (Rational numbers).
	- This will give semantics to load.
- The stack machine will have to be *redefined* in order to accomodate the environment.

```
fmod STACK-MACHINE' is
      inc QID . inc RAT . inc STACK . inc ENV .
      inc STACK-MACHINE-GRAMMAR' .
      op run : Prog -> Stack . op $run : Prog Stack Env -> Stack .
      vars R R1 R2 : Rat . var S : Stack .
      var E : Env . var Q : Qid . var C : Cmd . var A : Arith .
      var P : Prog .
      eq run(P) = \text{Trun}(P, \text{empty}, \text{empty}).
      eq \text{frun}(\text{push}(R), S, E) = S :: R.
      eq \text{frun}(\text{push}(\mathbb{Q}), S, E) = S :: E[\mathbb{Q}].
      eq \text{Trun}(\text{pop}, S :: R, E) = S.
      eq $run(add, S :: R1 :: R2, E) = S :: (R1 + R2).
      eq \text{Trun}(\text{sub}, S : : R1 : : R2, E) = S : : (R1 - R2).
      eq \text{frun}(\text{mul}, S :: R1 :: R2, E) = S :: (R1 * R2).
      eq \text{frun}(\text{div}, S : : R1 : : R2, E) = S : : (R1 / R2).
      eq \text{Trun}(A, \text{empty} :: R, E) = R. eq \text{Trun}(A, \text{empty}, E) = \text{empty}.
      eq \text{frun}(\text{load}(\mathbb{Q}, R); P, S, E) = \text{frun}(P, S, \text{insert}(Q, R, E)).
      eq \text{frun}(C : P, S, E) = \text{frun}(P, \text{frun}(C, S, E), E) [owise].
and fm
```
51

```
fmod STACK-MACHINE' is
     inc QID . inc RAT . inc STACK . inc ENV .
     inc STACK-MACHINE-GRAMMAR' .
     op run : Prog -> Stack . op $run : Prog Stack Env -> Stack .
     var R : Rat . var S : Stack .
     var E : Env . var Q : Qid .
     var P : Prog .
     eq run(P) = \text{Trun}(P, \text{empty}, \text{empty}).
```

```
eq \text{frun}(\text{push}(\mathbb{Q}), S, E) = S :: E[\mathbb{Q}].
```
eq  $\text{Trun}(\text{load}(\mathbb{Q}, R)$ ; P, S, E) =  $\text{Trun}(P, S, \text{insert}(\mathbb{Q}, R, E))$ .

- Function \$run is redefined in order to receive an environment.
- The semantics for push has to be extended to accomodate pushing an identifier: The value bound to the given identifier must be pushed onto the stack.
- To load a value means to bind the given identifier to the given value and than execute the continuation of the given program with the current environment overwritten by the new binding.

## **Adding scope with let > Transforming identifiers and let expressions i**

```
fmod TRANSFORM-SIMP-STACK' is
     inc TRANSFORM-SIMP-STACK .
     var C : Constant . var G : GroundTerm . var Q : Qid .
     vars T T1 T2 : Term . var TL : TermList .
     op tauToRat : Term -> Term .
     op tauToRat : TermList -> Term .
     eq tauToRat(C) = C.
     eq tauToRat('num [G]) = G.
     eq tauToRat(Q[T, TL]) = Q[tauToRat(T), tauToRat(TL)].
     eq tau('id_[C]) = 'push[C] .
     eq tau('let_=_in_['id_[C], T, T1]) =
        '<sub>_</sub>; ['load[C, tauToRat(T)], tau(T1)].
```
- Before, numbers were transformed into push commands.
- They need to be transformed to Rational numbers in order to be bound to a qid in the environment.
- A let expression is transformed into a composition of load and the transformation of its inner expression.

```
fmod RUN-TIME' is
     inc SIMP-PARSER' .
     inc TRANSFORM-SIMP-STACK' .
     inc STACK-MACHINE' .
     op P : -> Prog .
     var T : Term .
     op compile : Term -> Prog .
     eq compile(T) = downTerm(tau(T), P).
```
Now we need to pullback the extrensions so we can run programs like:

red run(compile(parse( "let  $x = 1 / 2$  in let  $y = 3 / 4$  in  $x + y * (13 / 45)$ "))). rewrites: 219 **in** 9ms cpu (9ms real) (23583 rewrites/second) result PosRat: 43/60

- We have seen the basics of metaprogramming in Maude using compiler construction as an example.
- This is the end of part 1. Let us take a 15' break and come back for a slice of Π!

# **Compiler Construction in Maude**

**> Introduction to metaprogramming**

[International School on Rewriting](https://dalila.sip.ucm.es/isr2021/) [Universidad Complutense de Madrid](https://informatica.ucm.es)

[Christiano Braga](http://www.ic.uff.br/~cbraga) July 12th, 2021

Universidade Federal Fluminense, Brazil

# **Compiler Construction in Maude**

**>> A slice of** Π

[International School on Rewriting](https://dalila.sip.ucm.es/isr2021/)

[Universidad Complutense de Madrid](https://informatica.ucm.es)

[Christiano Braga](http://www.ic.uff.br/~cbraga) July 12th, 2021

Universidade Federal Fluminense, Brazil

- We have learned the basics of metaprogramming in Maude using compiler construction as our case study.
- Let us take a look now at the Maude implementation the [Π](http://github.com/christianobraga/piframework) [framework](http://github.com/christianobraga/piframework) for compiler construction.
- Two components: Π IR and Π automaton.
- Π IR is the intermediate representation language of the Π framework.
- Π automaton is the device that recognizes Π IR programs.
	- Its states are structured by semantic components, such as a value stack, or the environment.
	- Computations of a Π automaton are carried on in Maude by (unconditional) **record rewriting**.
- Define the (abstract) syntax of your programming language as a signature (in a functional module).
- Define the semantic equations (metafunctions, in this approach) that relate the syntax of your language with  $\Pi$  IR by means of equations.

## <span id="page-66-0"></span>**[A slice of](#page-66-0)** Π

- Organized by facets:
	- Expressions: side-effect free constructions.
		- Their effects are noticed by observing the value stack.
	- Commands: side-effect full constructions.
		- Their effects are noticed by observing the store.
	- Declarations: build new environments.
		- Their effects are noticed by observing the environment.
	- Abstractions: compute with (recursive) functions.
		- Their effects are noticed by observing the value stack.

fmod BASIC-PI-IR is sorts OpCode Statement . endfm

- Is a nondeterministic finite automaton whose states are structured as variant (or extensible) records.
- Each field of the record holds a semantic component.

```
fmod RECORD{X :: TRIV, Y :: TRIV} is
     sorts Field{X, Y} PreRecord{X, Y} Record{X, Y} .
     subsort Field{X, Y} < PreRecord{X, Y}.
     op \Box : X$Elt Y$Elt ~> Field{X, Y} [prec 20].
     op empty : \rightarrow PreRecord{X, Y}.
     op \Box, : PreRecord{X, Y} PreRecord{X, Y} -> PreRecord{X, Y}
                [prec 40 assoc comm id: empty format(d d nss d)] .
     op [] : PreRecord{X, Y} -> Record{X, Y} [format (n s s d)].
endfm
```

```
fmod PI-AUTOMATON is
     inc BASIC-PI-IR .
     inc RECORD{Idx, SemComp} *
         (sort Record{Idx, SemComp} to State,
          sort PreRecord{Idx, SemComp} to PreState) .
     sort FinalState .
     subsort FinalState < State .
     op run : State -> State [iter] .
     op run* : State -> State .
     op exec : Statement -> State .
     var S : State . var F : FinalState .
     eq run*(F) = F.
     eq run*(S) = run*(run(S)).
```
```
fmod EXP-TR is
     inc BASIC-PI-IR . inc VALUE .
     sort Exp.
     subsort Exp < Statement .
     op exp : Value -> Exp .
     ops sum sub mul div lth leq
         gth geq equ lor lan : Exp Exp -> Exp [format (y o)].
     op not : Exp \rightarrow Exp [format (y o)].
     op ite : Exp Exp Exp \rightarrow Exp [format (y o)].
endfm
```

```
fmod CONTROL-STACK-COMPONENT is
     inc BASIC-PI-IR . inc CONTROL . inc INDEX . inc SEM-COMP .
     inc STACK{Control} * (op [] to mtCnt) .
     subsort OpCode < Control .
     op cnt : \rightarrow Idx [format (b! o)].
     op :_ : Stack{Control} -> SemComp .
endfm
```

```
fmod VALUE-STACK-COMPONENT is
     inc VALUE . inc INDEX .
     inc SEM-COMP .
     inc STACK{Value} * (op [] to mtVal) .
     op val : \rightarrow Idx [format (b! o)].
     op :_ : Stack{Value} -> SemComp .
endfm
```

```
fmod EXP-AUTOMATON is
```

```
--- <Maude code>
```

```
--- Control stack component is a record field.
mb (cnt : C) : Field{Idx, SemComp} .
```

```
--- Value stack component is a record field.
mb (val : V) : Field{Idx, SemComp} .
```

```
--- <Maude code>
```

```
fmod EXP-AUTOMATON is
     --- <Maude code>
     eq run( [ cnt : [ L :: cnt(exp(U)) ],
               val : V ,
               ... ] ) =[ cnt : [ L ],
               val : push(V, U).
               ... ] .
```
*--- <Maude code>*

endfm

### **Expressions > Automaton > Transitions > ite i**

 $\blacksquare$  ITF  $=$  if then else

```
fmod EXP-AUTOMATON is
     --- <Maude code>
```

```
eq run( [ cnt : [ L :: cnt(ite(E1, E2, E3)) ],
          val : V,
          \ldots ] ) =[ cnt : push(push([ L ], #ITE), cnt(E1)),
          val : push(push(V, val(E3)), val(E2)),
          ... ] .
```
*--- <Maude code>* endfm

#### fmod EXP-AUTOMATON is

*--- <Maude code>*

```
eq run([ cnt : [ L :: #ITE ],
          val : [M :: val(E3) :: val(E2) :: val(true) ],
          \ldots ] ) =[ cnt : [ L :: cnt(E2)],
          val : [ M ], ... ] .
eq run( [ cnt : [ L :: #ITE ],
          val : [M :: val(E3) :: val(E2) :: val(false) ],
          ... ] ) =
        [ cnt : [ L :: cnt(E3)],
          val : [ M ], ... ] .
```
*--- <Maude code>*

endfm

```
fmod ID-IR is
     inc QID .
     inc EXP-IR .
     sort Id .
     op id : Qid -> Id [format (! o)] .
     op exp : Id -> Exp .
endfm
```
# **Expressions with identifiers > Automaton > Semantic component i**

```
fmod ENV is
     inc MAP{Id, Bindable} * (sort Map{Id, Bindable} to Env,
                              op empty to mtEnv) .
```
op update : Env Env -> Env .

*--- <Maude code>*

endfm

(Excerpt)

• Function update rewrites rho1 with entries from rho2 by overwriting values of common indices with values from rho2, adding entries from rho2 which are not common to both, preserving entries from rho1 which are not common to both.

## **Expressions with identifiers > Automaton > Semantic compo**nent ii

```
fmod ENV-COMPONENT is
     inc INDEX . inc SEM-COMP .
     inc ENV .
     op env : \rightarrow Idx [format (b! o)].
     op : \angle : Env -> SemComp.
endfm
```
## **Expressions with identifiers > Automaton > Semantic component iii**

```
fmod EXP-WITH-ID-AUTOMATON is
     --- <Maude code>
     --- Env component is a record field.
     mb (env : rho) : Field{Idx, SemComp} .
     --- <Maude code>
```
endfm

#### fmod EXP-WITH-ID-AUTOMATON is

*--- <Maude code>*

```
eq run( [ cnt : [ L :: cnt(exp(I)) ],val : V ,
          env : rho,
          \ldots ] ) =[ cnt : [ L ],
          val : push(V, getVal(rho[I])).
          env : rho,
          ... ] .
```
*--- <Maude code>* endfm

• Execute maude pi-examples.maude.

```
reduce in EXP-WITH-ID-AUTOMATON : run*(
[ cnt : [cnt(ite(exp(val(true)),
                 sum(exp(id('x)), exp(val(1))),sum(exp(id('x)), exp(val(2)))),
 val : mtVal,
  env : (id('x) |-> bnd(val(5))) ]).
rewrites: 47 in 0ms cpu (0ms real) (1021739 rewrites/second)
result FinalState:
[ cnt : mtCnt,
 val : [val(6)],env : (id('x) |-> bnd(va1(5)))]
```

```
reduce in EXP-WITH-ID-AUTOMATON : run*(
[ cnt : [cnt(ite(exp(val(false)),
                 sum(exp(id('x)), exp(val(1))),
                 sum(exp(id('x)), exp(val(2)))),
 val : mtVal,
  env : (id('x) |-> bnd(val(5))) ]).
rewrites: 47 in 0ms cpu (0ms real) (47000000 rewrites/second)
result FinalState:
[ cnt : mtCnt,
 val : [val(7)],env : (id('x) |-> bnd(va1(5)))]
```

```
fmod DEC-IR is
     inc ID-IR . inc CMD-IR .
     sort Dec .
     op dec : Id Exp -> Dec [format (m o)] .
     op let : Dec Exp -> Exp [format (y o)] .
     --- <Maude code>
```
fmod DEC-AUTOMATON is

*--- <Maude code>*

```
--- Declarations
eq run( [ cnt : [ L :: cnt(dec(I, E)) ],
         val : V, ... ] ) =
        [ cnt : push(push([ L ], #DEC), cnt(E)),
          val : push(V, val(I)), ...].
eq run( [ cnt : [ L :: #DEC ],
          val : [ M : : val(I) : : U ], ... ] =
        [ cnt : [ L ],
          val : push([M], val(I |-> bnd(U))), ... ].
```
*--- <Maude code>*

endfm

```
fmod DEC-AUTOMATON is
```

```
--- <Maude code>
```

```
--- Let
eq run( [ cnt : [ L :: cnt(let(D, E)) ],
          val : V,
          \ldots ] ) =[ cnt : [ L :: #LETDEC :: cnt(D) ],val : push(V, val(E)),... ] .
```

```
--- <Maude code>
```

```
fmod DEC-AUTOMATON is
```

```
--- <Maude code>
```

```
eq run([ cnt : [ L :: #LETDEC ],val : [M:: val(E) :: val(rho2)],
          env : rho1,
          \ldots ] ) =[ cnt : [ L :: #LETEXP :: cnt(E) ],val : push([ M ], val(rho1)),env : update(rho1, rho2), ... ] .
```

```
--- <Maude code>
```

```
fmod DEC-AUTOMATON is
```

```
--- <Maude code>
```

```
eq run( [ cnt : [ L :: #LETEXP ],
          val : [M :: val(rho2) :: U],env : rho1,
          \ldots ] ) =[ cnt : [ L ],
          val : [ M :: U ],
          env : rho2, ... ] .
```

```
--- <Maude code>
```

```
reduce in DEC-AUTOMATON : run*(
[ cnt : [cnt(let(dec(id('x), exp(val(5))),
                 ite(exp(val(false)),
                     sum(exp(id('x)), exp(val(1))),sum(exp(id('x)), exp(val(2)))))],
 val : mtVal,
  env : mtEnv 1).
rewrites: 80 in 0ms cpu (0ms real) (509554 rewrites/second)
result FinalState:
[ cnt : mtCnt,
 val : [val(7)],
 env : mtEnv ]
```

```
fmod REC-IR is
     inc LAMBDA-IR . inc ACTUALS .
     op rec : Id Abs -> Dec [format (m o)].
     op recall : Id Actuals -> Exp [format (y o)].
endfm
```
#### **Recursive abstractions > Automaton > Transitions i**

```
fmod REC-ABS-AUTOMATON is
     inc ABS-AUTOMATON . inc REC-IR . sort Reclos .
```

```
op reclosure : Formals Exp Env Env -> Reclos .
op unfold : Env -> Env . op #RECALL : -> OpCode .
```

```
eq run( [ cnt : [ L :: \text{cnt}(\text{rec}(I, \text{lambda}(F, E))) ],
           val : V,
           env : rho, ... ] ) =
         [ cnt : [ L ],val : push(V,
                   val(unfold(I |\rightarrow bnd(val(closure(rho, F, E)))))),
           env : rho, ... ] .
--- <Maude code>
```
#### endfm

(Excerpt)

• Function unfold injects a recursive environment in the current one, making the declaration of a recursive function available to itself. 31

```
fmod REC-ABS-AUTOMATON is
```

```
--- <Maude code>
```

```
eq run( [ cnt : [ L : : \text{cnt}(\text{recall}(I, A))],val : V, env : rho,\ldots 1 ) =
         [ cnt : [ L :: #RECALL :: $mkControl(A) ],
           val : push(V, getVal(rho[I])),
           env : rho,
           \ldots 1.
```

```
--- <Maude code>
```
fmod REC-ABS-AUTOMATON is

*--- <Maude code>*

```
eq run( [ cnt : [ L :: #RECALL ],
          val : [M]:: val(reclosure(F, E, rho1, rho2)) :: M2],env : rho3,
          \ldots ] ) =[ cnt : [ L :: #ENDAPPLY :: cnt(E) ],
          val : [ M1 :: val(rho3) ],
          env : update(rho1, update(unfold(rho2), match(F, M2))),
          ... ] .
```
*--- <Maude code>* endfm

```
reduce in REC-ABS-AUTOMATON : run*(
[ cnt : [cnt(let(rec(id('fat), lambda(id('x),
                     ite(gth(exp(id('x)), exp(val(1))),
                         mul(exp(id('x)),recall(id('fat),
                                    sub(exp(id('x)), exp(val(1)))),
                         exp(val(1)))),
                 recall(id('fat), exp(val(10))))],val : mtVal,
  env : mtEnv ]) .
rewrites: 11702 in 12ms cpu (12ms real) (958473 rewrites/second)
result FinalState:
[ cnt : mtCnt,
 val : [val(3628800)],
  env : mtEnv ]
```
# <span id="page-96-0"></span>A com∏ler for Fun

- Take the same steps we took in the introductory part and change the intermediate representation from the stack language to  $\Pi$  IR.
- $\blacksquare$  And that's it!

### **Syntax for Fun**

```
fmod FUN-GRM is
    inc QID .
    inc RAT .
    inc BOOL.
    sorts Expr Idn Val .
    subsort Idn Val < Expr .
    op \Box, : Expr Expr \rightarrow Expr [prec 60 assoc].
    op idn : Qid -> Idn .
    op rat : Rat -> Val .
    op boo : Bool -> Val .
    ops + * - /\frac{1}{2} ==_ \lt \lt \gt \gt or and : Expr Expr -> Expr
        [gather(E e) prec 20].
    op ! \pm 1: Expr \rightarrow Expr [prec 5].
    op if_then_else_ : Expr Expr Expr -> Expr [prec 40] .
    op fun() =: Idn Idn Expr -> Expr [prec 50].
    op () : Idn Expr \rightarrow Expr [prec 10].
endfm 37
```
#### **Transforming Fun programs into** Π **IR i**

```
fmod FUN-TRAN is
     inc META-LEVEL * (op id to ml-id) .
```

```
op compile : Term ~> Term . op compileOp : Qid -> Qid .
op compileActual : Term -> Term .
op compileActuals : TermList -> TermList .
```

```
eq compile('idn[C]) = 'id[C] . eq compile('rat[T]) = 'val[T] .
eq compileOp('_+_) = 'sum . eq compileOp('_-_) = 'sub .
```

```
eq \text{compile('if\_then\_else\_[T1,T2,T3])} =
   'ite[compileActual(T1), compileActual(T2), compileActual(T3)] .
```

```
--- <Maude code>
```
endfm

```
fmod FUN-TRAN is
```
*--- <Maude code>*

```
eq compile('fun_'(_')=_[T1, T2, T3]) =
  'rec[compile(T1), 'lambda[compile(T2), compileActual(T3)]] .
eq compile('_'(_')[T1, T2]) =
   'recall[compile(T1), compileActual(T2)] .
```

```
eq compile(', [T1, T2]) = 'let[complete(T1), complete(T2)].
```

```
eq compile(0p[TL]) = compile0p(0p)[compileActuals(TL)] [owise].
```
*--- <Maude code>* endfm

```
reduce in FUN-RUN-TIME : downTerm(compile(upTerm(
fun idn('fat)(idn('x))=if idn('x) > rat(1)then idn('x) * idn('fat)(idn('x) - rat(1))else rat(1),idn('fat)(rat(100)))), E:[Actuals,Statement]) .
rewrites: 45 in 0ms cpu (0ms real) (803571 rewrites/second)
result Exp:
let(rec(id('fat), lambda(id('x),
     ite(gth(exp(id('x)), exp(val(1))),mul(exp(id('x)), recall(id('fat), sub(exp(id('x)), exp(val(1))))))exp(val(1)))),
    recall(id('fat), exp(val(100))))
```

```
fmod FUN-RUN-TIME is
     inc FUN-GRM .
     inc PI-IR .
     inc FUN-TRAN .
     inc REC-ABS-AUTOMATON .
     op exec : Expr -> State .
     op out : State -> Rat .
     op getRat : Value -> Rat .
     op error : ~> Exp .
     var E : Expr . var V : Stack{Value} . var ... : PreState .
     var R : Rat .
     eq getRat(val(R)) = R.
     eq exec(E) =
        run*( [cnt : [cnt(downTerm/compile(upTerm(E)), error))],
               val : mtVal, env : mtEnv ]) .
     eq out([va1 : V, ...]) = getRat(top(V)).
endfm
```

```
reduce in FUN-RUN-TIME : out(exec(
fun idn('fat)(idn('x))=if idn('x) > rat(1)then idn('x) * idn('fat)(idn('x) - rat(1))else rat(1),idn('fat)(rat(10)))) .
rewrites: 11751 in 12ms cpu (13ms real) (915400 rewrites/second)
result NzNat: 3628800
```
# <span id="page-104-0"></span>**[Coda](#page-104-0)**

- Program verification
	- Model checking: temporal logic can be used to check for reachability properties in concurrent programs using the automaton induced by the program as model to the temporal logic property.
	- Variant unification and Narrowing: Rewrite asks the question "which term is produced by rewriting term t in module M"? Narrowing asks a "backwards" question: "which term(s) produces a term t in module M"?
	- Rewriting modulo SMT: we may condition the term rewrite proces to the statisfability of formulae in standard SMT tools.
- Advanced metaprogramming: Static analysis
	- We may use metaprogramming to perform code analysis and optimization.
- Code generation to other intermediate representation languages such as LLVM.
- Maude is a powerful tool for compiler construction due to metaprogramming.
- When metaprogramming is combined with (symbolic) verification such as variant unification, narrowing or model checking, it gives rise to an effective formal tool for program generation.
## Maude I [maude.cs.uiuc.edu](http://maude.cs.uiuc.edu) [www.ic.uff.br/~cbraga](http://www.ic.uff.br/~cbraga) [cbraga@ic.uff.br](mailto:cbraga@ic.uff.br)

• The techniques employed in the development of the Π framework were influenced by a long term collaboration with **Fabricio Chalub**, **Edward Hermann Haeusler**, **José Meseguer** and **Peter D. Mosses**, to whom I am forever thankful for their friendship and commitment.

## **Thank you!**

## **Compiler Construction in Maude**

**>> A slice of** Π

[International School on Rewriting](https://dalila.sip.ucm.es/isr2021/)

[Universidad Complutense de Madrid](https://informatica.ucm.es)

[Christiano Braga](http://www.ic.uff.br/~cbraga) July 12th, 2021

Universidade Federal Fluminense, Brazil

# <span id="page-112-0"></span>**[Appendix](#page-112-0)**

### **Expressions > Trace > Example i**

#### • Execute maude trace-config.maude pi-examples.maude.

```
reduce in EXP-WITH-ID-AUTOMATON : run*(
[ cnt : [cnt(ite(exp(val(true)), sum(exp(id('x)), exp(val(1))), sum(exp(id(
    'x), exp(val(2))))],
  val : mtVal,
  env : (id('x) \rightarrow bnd(val(5))) ]).
(unlabeled equation)
run*(
\lceil cnt : \lceil cnt(ite(exp(val(true)), sum(exp(id('x)), exp(val(1))), sum(exp(id(
    'x)), exp(val(2)))))],
  val : mtVal,
  env : (id('x) |-> bnd(val(5))) ]--->
run*(run([ cnt : [cnt(ite(exp(value)), sum(exp(id('x)), exp(value(1)))), sum(exp(id()'x)), exp(val(2)))))],
 val : mtVal,
  env : (id('x) |-> bnd(val(5)))])
(unlabeled equation)
run*(
[ cnt : [#ITE :: cnt(exp(val(true)))],
  val : [val(sum(exp(id('x)), exp(val(2)))) :: val(sum(exp(id('x)), exp(val(
    1))))],
```
### **Expressions > Trace > Example ii**

```
env : (id('x) |->bnd(val(5))) ]--->
run*(run(
[ cnt : [#ITE :: cnt(exp(val(true)))],
  val : [val(sum(exp(id('x))), exp(va1(2)))) :: val(sum(exp(id('x))), exp(va1(1))))],
  env : (id('x) |->bnd(val(5))) ](unlabeled equation)
run*([ cnt : [#ITE],
  val : [val(sum(exp(id('x)), exp(val(2)))) :: val(sum(exp(id('x)), exp(val(
   1)))) :: val(true)],
  env : (id('x) |-> bnd(val(5))) ]--->
run*(run([ cnt : [#ITE],
 val : [val(sum(exp(id('x)), exp(val(2)))) :: val(sum(exp(id('x)), exp(val(
   1)))) :: val(true)],
  env : (id('x) |-> bnd(va1(5))) ](unlabeled equation)
run*(
[ cnt : [cnt(sum(exp(id('x)), exp(val(1))))],
 val : mtVal,
  env : (id('x) |->bnd(val(5))) ]
```
#### **Expressions > Trace > Example iii**

```
--->
run*(run(
[ cnt : [cnt(sum(exp(id('x)), exp(val(1))))],
 val : mtVal,
 env : (id('x) | -> bnd(val(5))) ]))
(unlabeled equation)
run*(
[ cnt : [#SUM :: cnt(exp(val(1))) :: cnt(exp(id('x)))],
 val : mtVal,
  env : (id('x) |->bnd(val(5))) ]--->
run*(run(
[ cnt : [#SUM :: cnt(exp(val(1))) :: cnt(exp(id('x)))],
 val : mtVal,
 env : (id('x) | -> bnd(val(5))) ]))
(unlabeled equation)
run*(
[ cnt : [#SUM :: cnt(exp(val(1)))),
 val : [val(5)],
 env : (id('x) |->bnd(val(5))) ]--->
run*(run([ cnt : [#SUM :: cnt(exp(val(1)))],
 val : [val(5)],
```
#### **Expressions > Trace > Example iv**

```
env : (id('x) \rightarrow bnd(val(5))) ]))
(unlabeled equation)
run*(
[ cnt : [#SUM],
 val : [val(5) :: val(1)],
 env : (id('x) |-> bnd(val(5))) ]--->
run*(run([ cnt : [#SUM],
 val : [val(5) :: val(1)],env : (id('x) | -> bnd(val(5))) ]))
(unlabeled equation)
run*(
[ cnt : mtCnt,
 val : [val(6)],
 env : (id('x) |-> bnd(val(5))) ]--->
f cnt : mtCnt.
 val : [val(6)],env : (id('x) |-> bnd(va1(5)))]
rewrites: 47 in 0ms cpu (0ms real) (172794 rewrites/second)
result FinalState:
[ cnt : mtCnt,
```
#### **Expressions > Trace > Example v**

```
val : [val(6)],
  env : (id('x) |-> bnd(val(5)))]
==========================================
reduce in EXP-WITH-ID-AUTOMATON : run*(
\lceil cnt : \lceil cnt(ite(exp(val(false)), sum(exp(id('x)), exp(val(1))), sum(exp(id(
    'x)), exp(val(2)))))],
 val : mtVal,
  env : (id('x) \rightarrow bnd(val(5))) ]).
(unlabeled equation)
run*(
[ cnt : [cnt(ite(exp(val(false)), sum(exp(id('x)), exp(val(1))), sum(exp(id(
    'x)), exp(val(2)))))],
 val : mtVal,
  env : (id('x) \rightarrow bnd(val(5))) ])
--->
run*(run(\lceil cnt : \lceil cnt(ite(exp(val(false)), sum(exp(id('x)), exp(val(1))), sum(exp(id(
    (x)), exp(val(2))))],
 val : mtVal,
  env : (id('x) \Rightarrow bnd(val(5))) ]))
(unlabeled equation)
run*(
[ cnt : [#ITE :: cnt(exp(value)))],
  val : [val(sum(exp(id('x)), exp(val(2)))) :: val(sum(exp(id('x)), exp(val(
```
#### **Expressions > Trace > Example vi**

```
1))))],
  env : (id('x) |-> bnd(val(5))) ]--->
run*(run([ cnt : [#ITE :: cnt(exp(val(false)))],
 val : [val(sum(exp(id('x)), exp(val(2)))) :: val(sum(exp(id('x)), exp(val(
   1))))],
  env : (id('x) |-> bnd(val(5))) ]))
(unlabeled equation)
run*(
[ cnt : [#ITE],
 val : [val(sum(exp(id('x)), exp(val(2)))) :: val(sum(exp(id('x)), exp(val(
    1)))) :: val(false)],
  env : (id('x) \implies hnd(va1(5))) ])
--->
run*(run([ cnt : [#ITE],
  val : [val(sum(exp(id('x)), exp(val(2)))) :: val(sum(exp(id('x)), exp(val(
   1)))) :: val(false)],
  env : (id('x) |->bnd(val(5))) ](unlabeled equation)
run*([ cnt : [cnt(sum(exp(id('x)), exp(val(2))))],
 val : mtVal,
```
#### **Expressions > Trace > Example vii**

```
env : (id('x) |-> bnd(val(5))) ]--->
run*(run(
[ cnt : [cnt(sum(exp(id('x)), exp(val(2))))],
 val : mtVal,
 env : (id('x) |-> bnd(val(5))) ]))
(unlabeled equation)
run*(
[ cnt : [#SUM :: cnt(exp(val(2))) :: cnt(exp(id('x)))],
 val : mtVal,
 env : (id('x) |-> bnd(val(5))) ]--->
run*(run([ cnt : [#SUM :: cnt(exp(val(2))) :: cnt(exp(id('x)))],
 val : mtVal,
 env : (id('x) |->bnd(val(5))) ](unlabeled equation)
run*(
[ cnt : [#SUM :: cnt(exp(val(2)))],
 val : [val(5)],
 env : (id('x) |->bnd(val(5))) ]--->
run*(run(\lceil cnt : \lceil#SUM :: cnt\left(\text{exp}(val(2))\right)\rceil,
```
#### **Expressions > Trace > Example viii**

```
val : [val(5)],
  env : (id('x) \Rightarrow bnd(val(5))) ]))
(unlabeled equation)
run*(
[ cnt : [#SUM],
 val : [val(5) :: val(2)],
 env : (id('x) |-> bnd(val(5))) ]--->
run*(run(
[ cnt : [#SUM],
val : [val(5) :: val(2)].
 env : (id('x) | -> bnd(val(5))) ]))
(unlabeled equation)
run*(
[ cnt : mtCnt,
 val : [val(7)],
 env : (id('x) |-> bnd(val(5))) ]--->
[ cnt : mtCnt,
 val : [val(7)],
  env : (id('x) \rightarrow bnd(val(5))) ]
rewrites: 47 in 0ms cpu (0ms real) (353383 rewrites/second)
result FinalState:
```
#### **Expressions > Trace > Example ix**

```
f cnt : mtCnt.
 val : [val(7)],
 env : (id('x) \rightarrow bnd(val(5))) ]
==========================================
reduce in DEC-AUTOMATON : run*(
[ cnt : [cnt(let(dec(id('x), exp(val(5))), ite(exp(val(false)), sum(exp(id(
    (x)), exp(va1(1))), sum(exp(id('x)), exp(va1(2))))],
 val : mtVal,
 env : mtEnv ]) .
(unlabeled equation)
run*([ cnt : [cnt(let(dec(id('x), exp(val(5))), ite(exp(val(false)), sum(exp(id(
    (y)), \exp(ya1(1)), \sin(\exp(id('x)), \exp(ya1(2))))],
 val : mtVal,
 env : mtEnv ])
--->
run*(run(
[ cnt : [cnt(let(dec(id('x), exp(val(5))), ite(exp(val(false)), sum(exp(id(
    'x)), exp(val(1))), sum(exp(id('x)), exp(val(2))))))],
 val : mtVal,
 env : mtEnv 1))
(unlabeled equation)
run*(
\lceil cnt : \lceil#LETDEC :: cnt(dec(id('x), exp(val(5))))],
```
#### **Expressions > Trace > Example x**

```
val : [val(ite(exp(val(false)), sum(exp(id('x)), exp(val(1))), sum(exp(id(
    'x)), exp(val(2)))))],
  env : mtEnv ])
--->
run*(run([ cnt : [#LETDEC :: cnt(dec(id('x), exp(val(5))))],
  val : [val(ite(exp(val(false)), sum(exp(id('x)), exp(val(1))), sum(exp(id(
    'x)), exp(val(2)))))],
  env : mtEnv 1))
(unlabeled equation)
run*(
[ cnt : [#LETDEC :: #DEC :: cnt(exp(va1(5)))),
  val : [val(ite(exp(val(false)), sum(exp(id('x)), exp(val(1))), sum(exp(id(
    (x)), exp(val(2)))) :: val(id('x))],
  env : mtEnv ])
--->
run*(run([ cnt : [#LETDEC :: #DEC :: cnt(exp(va1(5)))),
  val : [val(ite(exp(val(false)), sum(exp(id('x)), exp(val(1))), sum(exp(id(
    (x)), exp(val(2)))) :: val(id('x))],
  env : mtEnv ]))
(unlabeled equation)
run*(
[ cnt : [#LETDEC :: #DEC],
```
#### **Expressions > Trace > Example xi**

```
val : [val(ite(exp(val(false)), sum(exp(id('x)), exp(val(1))), sum(exp(id(
    (x)), exp(va1(2)))) :: val(id('x)) :: val(5)].
  env : mtEnv ])
--->
run*(run([ cnt : [#LETDEC :: #DEC],
  val : [val(ite(exp(val(false)), sum(exp(id('x)), exp(val(1))), sum(exp(id(
    (y(x)), exp(va1(2)))) :: val(id('x)) :: val(5)],
  env : mtEnv ]))
(unlabeled equation)
run*(
[ cnt : [#LETDEC],
  val : [val(ite(exp(val(false)), sum(exp(id('x)), exp(val(1))), sum(exp(id(
    (x)), exp(va(2))))) :: val(id('x) \rightarrow bnd(va(5)))].
  env : mtEnv ])
--->
run*(run(
[ cnt : [#LETDEC],
  val : [val(ite(exp(val(false)), sum(exp(id('x)), exp(val(1))), sum(exp(id(
    (x), exp(val(2)))) :: val(id('x) |->bnd(val(5)))],
  env : mtEnv 1))
(unlabeled equation)
run*(
\lceil cnt : \lceil#LETEXP :: cnt(ite(exp(val(false)), sum(exp(id('x)), exp(val(1))),
```
#### **Expressions > Trace > Example xii**

```
sum(exp(id('x)), exp(val(2))))],
  val : [val(mtEnv)],
  env : (id('x) |-> bnd(val(5))) ]--->
run*(run(\lceil cnt : \lceil#LETEXP :: cnt(ite(exp(val(false)), sum(exp(id('x)), exp(val(1))),
    sum(exp(id('x)), exp(val(2))))],
 val : [val(mtEnv)],
  env : (id('x) |-> bnd(val(5)))])
(unlabeled equation)
run*(
[ cnt : [#LETEXP :: #ITE :: cnt(exp(val(false)))],
  val : [val(mtEnv) :: val(sum(exp(id('x)), exp(val(2)))) :: val(sum(exp(id(
    (y)), exp(ya1(1)))],
  env : (id('x) |-> bnd(val(5))) ])
--->
run*(run([ cnt : [#LETEXP :: #ITE :: cnt(exp(val(false)))],
  val : [val(mtEnv) :: val(sum(exp(id('x)), exp(val(2)))) :: val(sum(exp(id(
    'x), exp(va1(1)))],
  env : (id('x) \Rightarrow bnd(val(5))) ]))
(unlabeled equation)
run*(
[ cnt : [#LETEXP :: #ITE],
```
#### **Expressions > Trace > Example xiii**

```
val : [val(mtEnv) :: val(sum(exp(id('x)), exp(val(2)))) :: val(sum(exp(id(
    (x)), exp(val(1)))) :: val(false)],
  env : (id('x) \rightarrow bnd(val(5))) ])
--->
run*(run([ cnt : [#LETEXP :: #ITE],
 val : [val(mtEnv) :: val(sum(exp(id('x)), exp(val(2)))) :: val(sum(exp(id(
    (x)), exp(val(1)))) :: val(false)],
  env : (id('x) |-> bnd(val(5)))])
(unlabeled equation)
run*(
[ cnt : [#LETEXP :: cnt(sum(exp(id('x)), exp(val(2))))],
 val : [val(mtEnv)],
 env : (id('x) |->bnd(val(5))) ]--->
run*(run(
[ cnt : [#LETEXP :: cnt(sum(exp(id('x)), exp(val(2))))],
 val : [val(mtEnv)],
 env : (id('x) | -> bnd(val(5))) ]))
(unlabeled equation)
run*(
[ cnt : [#LETEXP :: #SUM :: cnt(exp(val(2))) :: cnt(exp(id('x)))],
 val : [val(mtEnv)],
  env : (id('x) |->bnd(val(5))) ]
```
#### **Expressions > Trace > Example xiv**

```
--->
run*(run(
[ cnt : [#LETEXP :: #SUM :: cnt(exp(val(2))) :: cnt(exp(id('x)))],
 val : [val(mtEnv)],
 env : (id('x) | -> bnd(val(5))) ]))
(unlabeled equation)
run*(
[ cnt : [#LETEXP :: #SUM :: cnt(exp(val(2)))),
 val : [val(mtEnv) :: val(5)],
  env : (id('x) |->bnd(val(5))) ]--->
run*(run(
[ cnt : [#LETEXP :: #SUM :: cnt(exp(va1(2)))),
 val : [val(mtEnv) : val(5)]env : (id('x) | -> bnd(val(5))) ]))
(unlabeled equation)
run*(
[ cnt : [#LETEXP :: #SUM],
  val : [val(mtEnv) :: val(5) :: val(2)],
 env : (id('x) |->bnd(val(5))) ]--->
run*(run([ cnt : [#LETEXP :: #SUM],
  val : [val(mtEnv) :: val(5) :: val(2)],
```
#### **Expressions > Trace > Example xv**

```
env : (id('x) \Rightarrow bnd(val(5))) ]))
(unlabeled equation)
run*(
[ cnt : [#LETEXP],
 val : [val(mtEnv) :: val(7)],
 env : (id('x) |-> bnd(val(5))) ]--->
run*(run([ cnt : [#LETEXP],
 val : [val(mtEnv) :: val(7)],
 env : (id('x) | -> bnd(val(5))) ]))
(unlabeled equation)
run*(
[ cnt : mtCnt,
 val : [val(7)],
 env : mtEnv ])
--->
f cnt : mtCnt.
 val : [val(7)],
 env : mtEnv ]
rewrites: 80 in 0ms cpu (0ms real) (153846 rewrites/second)
result FinalState:
[ cnt : mtCnt,
```

```
val : [val(7)],
 env : mtEnv ]
Bye.
```